# **AVALIAÇÃO COMPARATIVA DAS DIMENSÕES DE EDIFICAÇÕES OBTIDAS POR MEIO DE LEVANTAMENTO TOPOGRÁFICO PLANIALTIMETRICO E DE PRODUTOS OBTIDOS POR MEIO DE VANT QUADROTOR**

*E. N. N.Elias<sup>1</sup> , V. O. Fernandes <sup>1</sup> , M.V. Silva1,2*

<sup>1</sup>Universidade Federal da Bahia, Brasil 2 Intituto Nacional de Colonzação e Reforma Agraria, Brasil

# **RESUMO**

O trabalho apresentado constite em uma análise comparativa das medidas de área e de perímetro das edificações da área de estudo que contempla os campi de Ondina, Federação e São Lazaro da Universidade Federal da Bahia (UFBA) em relação a duas diferentes técnicas de mapeamento: levantamento topográfico planialtimetro de referência e o outro referente a arquivos vetoriais gerados por meio de produtos obtidos a partir de levantamento com o uso de Veiculo Aéreo não Tripulado (VANT) quadrotor. Foram analisadas oito edificações na área de estudo e foram as discrepâncias entre áreas e perímetros das mesmas, por meio de análises dos dados obtidos e do teste estatístico *t student*. Evidenciou-se então, que as edificações oriundas por meio da técnica VANT apresentaram discrepâncias evidentes em relação ao levantamento do topográfico planialtimétrico, onde as áreas apresentaram maiores distorções quando comparadas em relação aos perímetros.

**Palavras chave:** VANT quadrotor, cartografia, edificações, qualidade geométrica.

# **ABSTRACT**

The work presented in constite a comparative analysis of the measures of the area and perimeter of the buildings of the area of study that includes the campuses of Ondina, Federation and they are Lazaro da Universidade Federal da Bahia (UFBA) in relation to two different mapping techniques: topographic survey reference planialtimetro and the other for vector files generated by means of lifting products with the use of Unmanned Aerial Vehicle (UAV) quadrotor. Eight buildings were analyzed in the study area and were discrepancies between areas and perimeters of the same, through the analysis of the data obtained and statistical test *t student*. It was then that the buildings from through the UAV technique showed clear discrepancies in relation to topographic survey planialtimétrico, where the areas showed greater distortions when compared in relation to the premises.

**Keywords:** VANT quadrotor, cartography, buildings, geometric quality.

### 1- INTRODUÇÃO

Segundo Lima (2011), o conceito de cartografia foi estabelecido pela Associação Cartográfica Internacional (ACI) em 1966, com ratificação pela UNESCO no mesmo ano e diz respeito a um conjunto de estudos e operações científicas, técnicas e artísticas que são voltados para a elaboração de mapas e cartas ou a representação de elementos e objetos físicos de acordo com a sua forma de utilização*.* De acordo com a definição e as aplicabilidades utilizadas para fornecer produtos cartográficos, os avanços tecnológicos tem permitido englobar novas técnicas para fornecimentos destes produtos de forma mais rápida e com custos reduzidos em relação aos métodos tradicionais já existentes, o que tem auxiliado produtores cartográficos na manutenção de bases cartográficas digitais.

Apesar da viabilidade com a qual estes métodos tem sido apresentadas, ainda existe a necessidade em realizar estudos sobre a veracidade dos elementos que são fornecidos a partir destes produtos, ou seja, a qualidade cartográfica das informações fornecidas, uma vez que, sabe-se que nas técnicas tradicionais (topografia, fotogrametria, etc.) são exigidos e alcançados determinados níveis de precisão para representação do mundo em mapas cartográficos.

Dessa forma, a fim de avaliar o nível de precisão em relação a estes tipos de produtos, este trabalho consiste em realizar análises comparativas das representações vetoriais de dimensões geométricas de edificações homólogas de uma área de estudo localizada na Universidade Federal da Bahia (UFBA) obtidas por dois métodos distindos: levantamento topográfico e utilizando VANT quadrotor.

#### 2- REFERENCIAL TEORICO

#### 2.2 – Mapeamento com VANT

A construção de aeronaves não tripuladas deuse início para fins militares, a partir da execução de missões aéreas que geravam risco a vida humana. Os Veículos Aéreos Não Tripulados (VANTs) têm sido utilizados para as mais diversas aplicabilidades civis, desde análises ambientais até o desenvolvimento de projetos de mapeamento. Tais equipamentos quando acoplados a câmaras digitais de qualidade, permitem a aquisição de fotos aéreas e a aplicação de técnicas de fotogrametria (TEDESCO et al 2013).

Além das câmaras digitais, os VANTs possuem um receptor GNSS (*Global Navigation Satellite System*) acoplado e são utilizados para as mais diversas aplicações, servindo como foco de investigação em vários aspectos da superfície terrestre, permitindo gerar modelos para finalidades e análises específicas. Pegoraro (2013), afirma que a navegação autônoma do VANT é realizada por meio do uso de sistema GNSS por meio da utilização de tecnologia inercial de medição e uso de outros sensores. Para permitir que seja realizado um trabalho fotogramétrico confiável com o uso de VANTs é necessário que o mesmo seja programável, possibilitando o desenvolvimento da sistemática de mapeamento da região de interesse.

Após a realização dos voos, a obtenção dos produtos está condicionada a etapa de processamento das imagens para a geração de resultados esperados. Nesta etapa, são obtidos os modelos tridimensionais da áerea sobreada, onde, geralmente, os softwares de processamento de imagens com VANT utilizam a ténica do Structure from Motion (SfM). Além dos modelos tridimensionais, obtem-se os Modelos Digitais do Terreno (MDT) e suas respectivas ortofotos.

## 2.3 – Structure from Motion (SfM)

O SfM é uma das principais técnicas utilizadas nos softwares de equipamentos de VANT. De acordo com Paoli e Trindade (2015) é denominada de *Structure from Motion* (SfM) a técnica utilizada que permite obter a extração de feições tridimensionais (3D) a partir de imagens estáticas obtidas em duas dimensões (2D). Dessa forma, a partir de um conjunto de fotografias de uma determinada área, processadas por meio de um software específico, é possível obter uma estrutura 3D dos alvos capturados. O mesmo autor ainda afirma que a aplicação desta técnica surgiu da simplicidade do seu uso e o baixo custo em relação aos equipamentos utilizados para a sua obtenção, quando comparado em relação a outros métodos. Além disso, a grande quantidade de pontos gerados por esta técnica permite gerar uma boa representação do terreno. Os modelos tridimensionais podem ser gerados a partir de uma câmera fotográfica associada a um equipamento de medição eletrônica de distância.

### 3- METODOLOGIA DO TRABALHO

As etapas deste item descrevem os materiais e os procedimentos metodológicos realizados para a obtenção dos referidos resultados que viabilizam as analises propostas para este trabalho.

#### 3.1 - Materiais

No ano de 2009 foi contratada pela UFBA uma empresa para a realização de um levantamento topográfico planialtimétrico, georreferenciado e cadastral da área que contempla a universidade, obtendo como produto final uma planta topográfica com escala de 1:500 e de representação na escala de 1:2000, possuindo uma poligonal obtida por meio de pontos de apoio ocupados e irradiados com Estação Total, bem como, obtidos com receptor GNSS de dupla frequência (L1/L2) sendo fornecidas no *software AutoCad.*

Elias (2017) em seu trabalho sobrevoou, utilizando um Veiculo Aéreo não Tripulado (VANT) quadrotor DJI Phantom 2, para fins de atualização cartográfica do local. O recobrimento aerofotogramétrico foi realizado com altura média de 60 metros e foram obtidas automaticamente com a câmera não métrica FC 200 14Mp. As imagens geradas foram processadas utilizando o *software AgiSoft Photoscan 1.3.0*, sendo obtidas sete ortofotos para as áreas sobrevoadas. Além disso, foram gerados os modelos tridimensionais para estas mesmas áreas utilizando o mesmo software, através da técnica do Structure from Motion (SfM).

O mapa final gerado foi avaliado conforme a classificação do Padrão de Exatidão Cartográfica para Produtos Cartográficos Digitais (PEC-PCD) e de acordo com a análise estatística de precisão proposta por Galo e Camargo (1994). Para esta análise na escala de 1:2000, o produto cartográfico obtido alcançou a classe B do PEC-PCD, evidenciando que a classificação da representação de feições no mapa final pode se adequar a escalas menores que esta. Dessa forma, o mapa final pode apresentar elementos representados equivalentes a uma escala de 1:5000.

### 3.2 – Vetorização das edificações dos produtos obtidos com o VANT quadrotor

Primeramente, a partir de uma análise visual notou-se que o topo das edificações das ortofotos não estava paralelo em relação as suas respectivas bases. Tais distorções geradas, devem-se ao fato de que as ortofotos foram produzidas através do Modelo Digital do Terreno (MDT), fazendo como que o processo de ortotorretificação fosse realizado a partir das correções no relevo e não como o topo destes elementos.

Para obter as dimensões das edificações sem estas distorções, as mesmas foram vetorizadas em relação a sua base no próprio *software Photoscan 1.3.0* utilizando o modelo tridimensional gerado a partir da técnica do SfM e em seguida exportadas para o software QGIS 2.8.4. A figura 1 exibe um dos modelo

tridimensionais obtidos, onde é possível realizar o processo descrito.

Figura 1: Modelo Tridimensional – Escola de Música (UFBA)

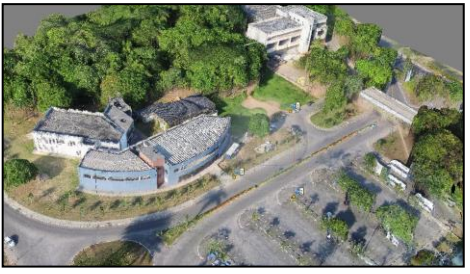

3.3. – Sobreposição das edificações homólogas e simplificação dos vértices das edificações oriundas do levantamento topográfico planialtimétrico.

Após a vetorização das edificações nos produtos obtidos, antes da realização das análises comparativas, houve a necessidade de se identificar a quantidade de edificações vetorizadas neste trabalho presentes na planta topográfica. Para isto, os arquivos vetoriais das edificações desta foram exportados para o *software QGIS 2.8.4* e sobrepostos em relação as edificações vetorizadas por meio dos produtos VANT.

Este procedimento viabilizou com que fosse realizada a generalização e simplicação dos vértices de algumas edificações do levantamento topográfico para que as mesmas se tornassem equivalentes as edificações vetorizadas a partir do levantamento com VANT quatrotor, viabilizando a realização das devidas comparações, uma vez que, a planta topográfica foi representada em uma escala de detalhes de 1:500, onde estes detalhes representados nas feições poderiam interferir na obtenção dos resultados equivalentes.

As figura 2 exibe a simplicação realizada no arquivo vetorial do Restaurante Universitário (RU) do levantamento topográfico planialtimétrico, onde foi necessário adaptar alguns elementos para viabilizar a realização dos cálculos comparativos.

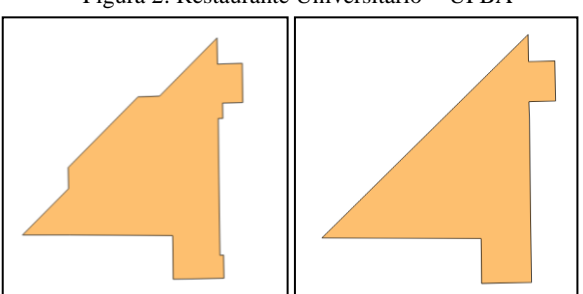

Figura 2: Restaurante Universitário - UFBA

3.4. – Cálculo de Área e Perimetro das edificações homologas

 A partir da análise prévia das edificações homólogas dos dois produtos analisados por meio da sobreposição no *software* e as simplificações realizadas para viabilizar a execução das devidas comparações, realizou-se então a etapa de determinação das discrepâncias geométricas entre estas edificações, realizando os cálculos de área e perímetro das mesmas. Dessa forma, por meio da ferramenta de calculadora de campo do *software Qgis 2.8.4*, foram obtidas tais dimensões para as edificações homólogas, e em seguida foram calculadas as referidas discrepâncias, permitindo assim, comparar estes valores e analisar a veracidade dos arquivos vetoriais das edificações obtidas por meio de produtos obtidos com VANT quadrotor para esta área de estudo.

A figura 4 exibe uma das sobreposições realizadas em relação as edificações homólogas dos produtos utilizados neste trabalho. Tal edificação referese ao Pavilhão de Aulas do campus do Instituto de Ciências Humanas (São Lázaro). A edificação representada na cor preta, refere-se ao do levantamento topográfico planialtimétrico e a representada na cor vermelha diz respeito a mesma edificação vetorizada por meio do levantamento com VANT quadrotor.

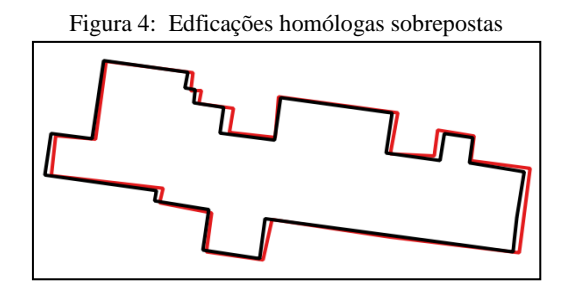

3.5. – Análise estatística para a avaliação das discrepâncias obtidas

A fim de avaliar o nível de precisão destas informações a partir de representação destas feições oriundas de imagens de VANT quadrotor, utilizou-se o teste estatístico *t student.* A escolha deste teste deu-se pelo fato de que, além de ser ideal para pequenas amostras, é eficiente para realizar análises no que diz respeito a informações quantitativas de dados pareados.

Então, primeiramente foram formuladas as hipotéses estatísticas para o experimento (hipotése nula e alternativa), sendo estas descritas da seguinte forma:

- a) Hipotése Nula (Ho): As dimensões das edificações oriundas de produtos obtidos através de levantamento com VANT quadrotor **são iguais** as dimensões das edficiações oriundas de levantamento topográfico planialtimétrico;
- b) Hipotése Alternativa (H1): As dimensões das edificações oriundas de produtos obtidos através de levantamento com VANT quadrotor **são diferentes** das dimensões de edificações oriundas de levantamento topográfico planialtimétrico.

 Sendo assim, para testar a hipótese nula foi realizado com cálculo de *t student* conforme a expressão 1 e o mesmo foi avaliado a partir de dado valor tabelado que fornece o índice de confiança para este valor de acordo com o teste utilizado no experimento. Vale-se ressaltar que esta hipótese foi testada duas vezes, sendo a primeira referente as discrepâncias em área e a segunda em perímetro.

$$
t = \frac{\overline{D}}{S^2 D} \sqrt{n} \tag{1}
$$

Onde:

 $t = t$  *student* calculado;  $\overline{D}$  = média das discrepâncias;  $n =$  quantidade de amostras;  $S^2$ <sub>D</sub> = desvio padrão das discrepâncias.

 A partir do cálculo de *t,* utilizando um grau de liberdade *n-1* e estabelecendo um nível de confiança de 5% (0,05), comumente utilizado em pesquisas estatísticas, foram realizados os devidos experimentos deste trabalho, viabilizando a realização das devidas análises comparativas, onde, para aceitar a hipótese Ho, o valor tabelado encontrado, deverá ser maior que o nível de confiança estabelecido de 5% (0,05).

# 4- RESULTADOS E DISCUSSÕES

Diante dos estudos realizados a partir da metodologia descrita, pôde-se obter a análise comparativa das discrepâncias de área e perímetro das edificações homólogas do levantamento topográfico planialtimétrico em relação aos arquivos vetoriais das imagens obtidas com VANT quadrotor. Para tais análises foram utilizadas oito edificações, onde permitiu-se realizar os devidos cálculos. As tabelas 1 e 2 exibem, respectivamente, as discrepâncias encontradas em relação as dimensões de área e perímetro das edificações avaliadas, bem como, os valores de média desvio padrão das mesmas. De acordo com as análises no que diz respeito aos resultados obtidos, evidencia-se que as dimensões de área e perímetro foram maiores nas que foram obtidas a partir da vetorização dos produtos oriundos por meio de VANT quadrotor, com exeção do perímetro referente a edificação do Pavilhão de Aulas 2 de São Lázaro, onde este valor no levantamento topográfico planialtimétrico foi maior. Percebeu-se também que, ao comparar os dados numéricos obtidos em área e perímetro, as áreas apresentaram discrepâncias maiores, envidenciando que tais edificações obtidas por meio da técnica VANT quadrotor apresentaram valores mais precisos em relação aos perimetros destas.

A partir dos dados obtidos para a média e desvio padrão das discrepâncias descritas, viabilizou-se a realização das análises estatísticas *t student* estabelecidas para este trabalho conforme abordado no item 3.5. Dessa forma as tabelas 3 e 4 exibem,

respectivamente, o cálculo de *t* para as discrepâncias de área e de perímetro, permitindo testar a hipótese Ho.

Tabela 3 – Teste *t* para as discrepâncias das áreas

| Teste t para as discrepâncias das áreas |            |  |
|-----------------------------------------|------------|--|
| Valor de <i>t</i> calculado             | $ -9,11 $  |  |
| Nível de confiança tabelado $(p)$       | p < 0.0005 |  |
| Nivel de Confiança estabelecido $(a)$   | 0.05       |  |

Tabela 4 – Teste *t* para as dos perímetros

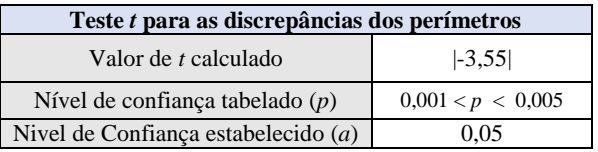

De acordo com o teste realizado e conforme os resultados evidenciados nestas tabelas, notou-se que, em módulo, tanto para as discrepâncias das áreas quanto as dos perímetros, o nível de confiança tabelado foi menor que o de 0,05, estabelecido previamente, evidenciando que a hipótese nula foi rejeita, aceitando assima hipótese alternativa de que as medidas destas edificações foram diferentes nas duas técnicas avaliadas nesta pesquisa. Notou-se também, que estes resultados para este teste foram equivalentes com as análises prévias realizadas, uma vez que, o nível de confiança encontrado para as discrepâncias das áreas (*p* < 0,0005) foi muito menor que o de 0,05 (estabelecido previamente) quando comparado com estas mesma informações para as discrepâncias dos perímetros (0,001 < *p* < 0,005). Tais valores evidenciam que as discrepâncias obtidas para as áreas apresentaram maiores valores de discrepâncias do que as encontradas em relação aos perímetros.

#### 5 - CONCLUSÕES

As novas tecnologias empregadas para fins de mapeamento, no que diz respeito a produtos obtidos com VANT quadrotor podem auxiliar na manutenção e atualização de bases cartográficas de referência para representar novas edificações em uma determinada área de estudo em curto período de tempo, fornecendo características destas feições.

Contudo, tratando-se das análises realizadas relacionadas a determinação da qualidade das dimensões de áreas e perímetros destes elementos, tais técnicas empregadas, não substituem os métodos utilizados para mapeamentos de referência, uma vez que, as discrepâncias apresentadas diante destas características são inerentes a ausência de parâmetros de precisão utilizados em um levantamento topográfico planialtimétrico apresentado neste estudo.

As discrepâncias extrapolam os valores tolerados para um levantamento na escala 1:2000, os resíduos obtidos em levantamentos com a finalidade de

mapeamento com VANT quadrotor destas características chegam no máximo a uma escala 1:5000, como foi evidenciado a partir da análise estatística de precisão do mapa final utilizando produtos com VANT para fins de atualização cartográfica.

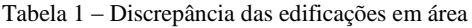

| Nome da Edificação                                | Área obtida em carta<br>realizada por<br>Levantamento Topográfico<br>Planialtimétrico $(m^2)$ | Área obtida em carta<br>realizada através de<br><b>Levantamento: VANT</b><br>quadrotor $(m^2)$ | <b>Discrepâncias</b><br>(m <sup>2</sup> ) |
|---------------------------------------------------|-----------------------------------------------------------------------------------------------|------------------------------------------------------------------------------------------------|-------------------------------------------|
| <b>PAFIV</b>                                      | 616,24                                                                                        | 633,79                                                                                         | $-17,55$                                  |
| Restaurante Univeristário                         | 1550,3                                                                                        | 1570,80                                                                                        | $-20,50$                                  |
| PAF III                                           | 1405,54                                                                                       | 1436,40                                                                                        | $-30,86$                                  |
| Escola de Música                                  | 819.16                                                                                        | 837.07                                                                                         | $-17.91$                                  |
| Pavilhão de Aulas 1 - São Lázaro                  | 1679,1                                                                                        | 1699,05                                                                                        | $-19.95$                                  |
| Pavilhão de Aulas 2 - São Lázaro                  | 589.47                                                                                        | 604.60                                                                                         | $-15,13$                                  |
| Anexo - Instituto de Letras                       | 532,12                                                                                        | 559,90                                                                                         | $-27,78$                                  |
| Pavilhão de Aulas - Arquitetura                   | 315,34                                                                                        | 327,41                                                                                         | $-12,07$                                  |
| Média das Discrepâncias (m <sup>2</sup> )         | $-20,22$                                                                                      |                                                                                                |                                           |
| Desvio Padrão das Discrepâncias (m <sup>2</sup> ) | 6,28                                                                                          |                                                                                                |                                           |

Tabela 2 – Discrepâncias das edificações em perímetro

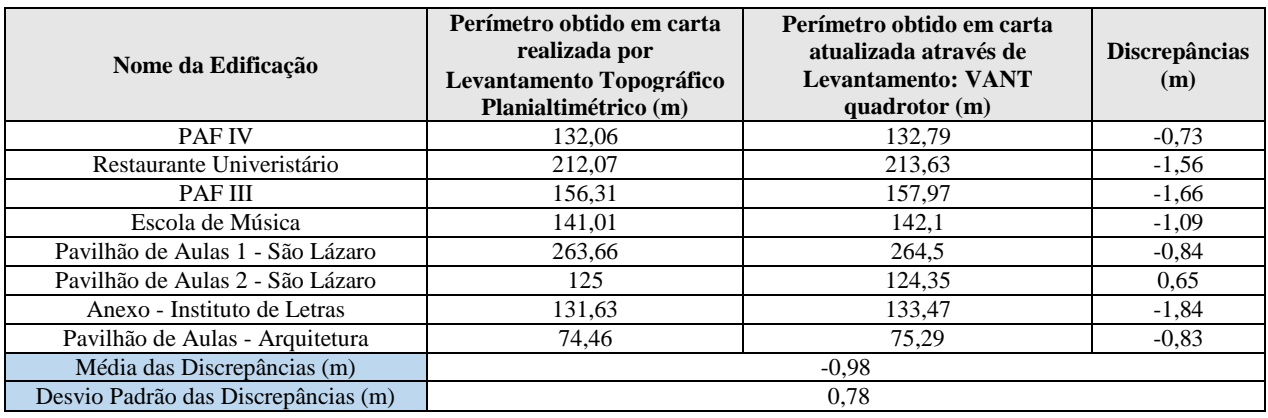

## 6 – REFERÊNCIAS BIBLIOGRÁFICAS

ELIAS, E. N. N. Atualização cartográfica através de imagens obtidas com o uso de Veiculo Aéreo não Tripulado (VANT) quadrotor). , 207.154f. Trabalho de Conclusão de Curso (Curso de Engenharia de Agrimensura e Cartográfica) – Escola Politécnica, Universidade Federal Bahia. Salvador, Bahia.

GALO, M., CAMARGO, P. O. Utilização do GNSS no controle de qualidade de cartas. In: CONGRESSO BRASILEIRO DE CADASTRO TÉCNICO MULTIFINALITÁRIO, 1. – COBRAC, Anais... v. 2, Florianópolis, 1994.

PAOLI, B. L.;TRINDADE, C, A.. Boas práticas do uso da técnica de Structure from Motion. Anais XVII Simpósio Brasileiro de Sensoriamento Remoto - SBSR, João Pessoa-PB, Brasil, 25 a 29 de abril de 2015, INPE.

PAULINO, L. A.; CARNEIRO, A. F. T. Base de dados gráficos para Sistemas de Informações Geográficas (SIG's). Anais do Congresso Brasileiro de Cadastro Técnico Multifinalitário – COBRAC 98. Universidade Federal de Santa Catarina. Florianópolis, SC. 1998.

PEGORARO, A. J.. Estudo do potencial de um veículo aéreo não tripulado/ quadrotor, como plataforma na obtenção de dados cadastrais. Dissertação (Doutorado em Engenharia Civil). Pós-Graduação em Engenharia Civil. 217p. Universidade Federal de Santa Catarina. Florianópolis. 2013.

SILVEIRA, T. D. A.; CARNEIRO, A. F. T.; PORTUGAL, J.. Estruturação de bases cartográficas para sistemas de informação geográfica (SIG). In: Anais: II Simpósio Brasileiro de Ciências Geodésicas e Tecnologias da Geoinformação. 2008.

TEDESCO, A. N. D. S.; ACCO, I. R. B; SOUZA, J. C.. Estudo da geometria de imagens obtidas por vant em faixa de duto, a partir de pontos de apoio GPS. Instituto Federal do Espírito Santo. Coordenadoria de Geomática. Curso Técnico em Geoprocessamento. 2013. 8p.